## **Visitenkarten, Business Card manuell einpflegen und als vCard abspeichern**

Sie möchten so schnell wie möglich die Adressen Ihrer **Visitenkarten** erfassen, um die neuen Kontakte anzuschreiben und dauerhaft zu pflegen. Am Besten wäre es die Adressen als **vCard** zu erfassen, eine schnelle und praktische Lösung Ihre Kontakte zu archivieren und zu pflegen.

Ihre Adressen als **vCard** abzuspeichern hilft Ihnen Ihre Kontakte langfristig zu pflegen und in regelmäßigen Kontakt zu bleiben. Änderungen von Namen und Adressen lassen sich in einer **vCard** leicht aktualisieren, zusätzliche Informationen, wie Beispielsweise Geburtstage oder Jubiläen werden in MS Outlook automatisch angezeigt.

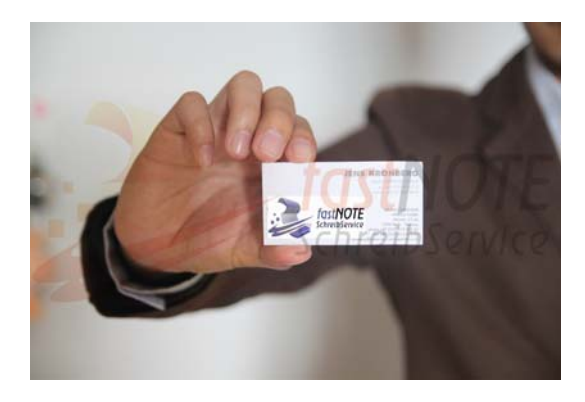

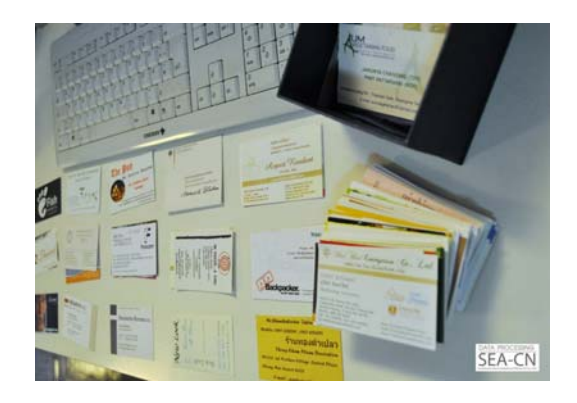

Ein weiterer Vorteil, wenn Sie Ihre Adressen als **vCards** abspeichern ist, dass sie Serienbriefe versenden können, jeden Kontakt den Sie zu einer Person hatten im Journal gespeichert wird und Sie dadurch beim aufrufen des Namens sofort im Bilde sind.

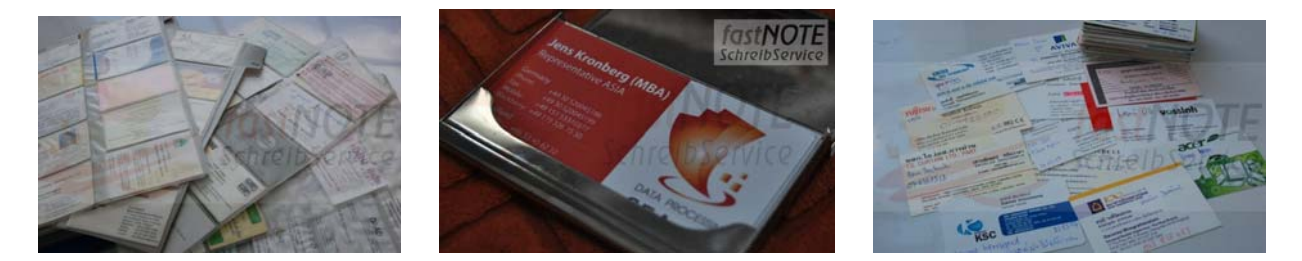

Lassen Sie uns Ihre **Visitenkarten** oder auch Adressen aus einem Excelfile, Textdatei oder einer Papiervorlage als **vCard** eingeben. Senden Sie uns die **Visitenkarten** eingescannt als PDF Datei oder die entsprechende Excel Liste oder auch andere Textdatei. Unser Büroservice Team gibt die Adressen gewissenhaft per Hand ein und sendet Ihnen die **vCard** per Email zu.

## **SEA-CN Co., Ltd. – fastNOTE SchreibService**

**Southeast Asia Competence Network Co., Ltd.** 

## **BüroService Kronberg**

**SEA-CN Co., Ltd.**  1/48 Lanna Villa, Super Highway Road Chiang Mai 50300, Thailand **Website:** [www.fastNOTE.de](http://www.fastnote.de/) [www.seacn.de](http://www.seacn.de/) [www.jens-kronberg.de](http://www.jens-kronberg.de/) E-Mail: talk2us@fastNOTE.de<br>WEB-FAX: 01212 5 1802409 **WEB-FAX:** 01212 5 1802409

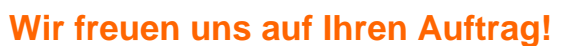

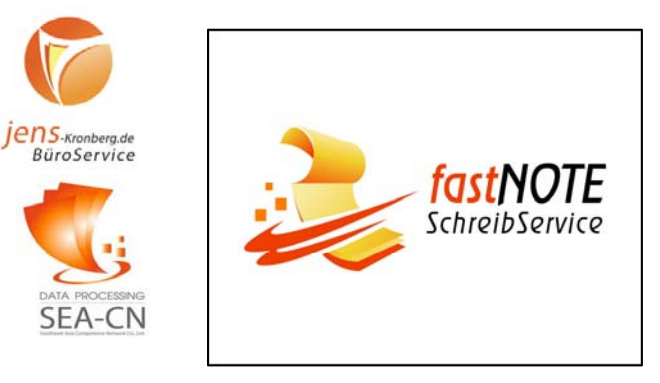